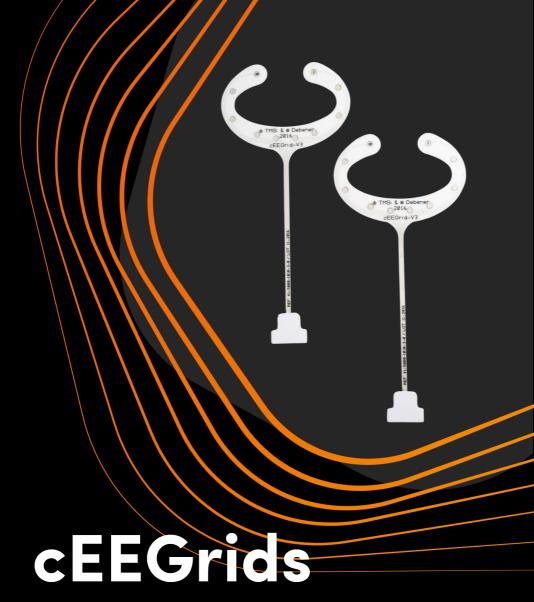

## User Guide

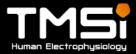

## cEEGrid User Guide Preparing the cEEGrid

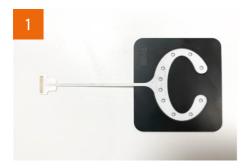

Place your cEEGrid in the applicator tool with the electrodes facing upwards.

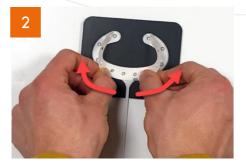

Take the double-sided adhesive, remove one of the white protective layers, and place the sticky side of the adhesive on the cEEGrid.

*Tip from TMSi:* Align the middle two holes to the middle two electrodes of the cEEGrid and the rest will align.

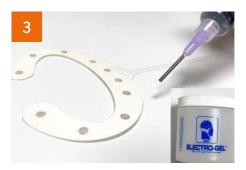

Using the syringe, draw up approximately 0.5cc of electrode gel and place the gel evenly on all electrodes (TMSi recommends the pictured Electro-Gel due to low impedances).

*Tip from TMSi:* Carefully check to make sure no air bubbles are present between the gel and electrode surface.

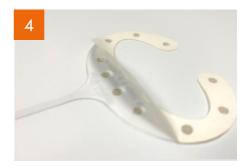

Once there is gel evenly spread over all 10 electrodes, carefully remove the second layer of the adhesive.

## cEEGrid User Guide Placing and using the cEEGrid

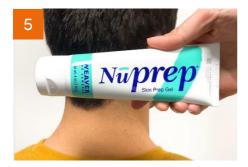

Clear a space around the ear by moving hair away as much as possible. Prepare and clean the skin with an abrasive skin prepping gel, like NuPrep. Remove any excess gel with a clean tissue and wait until skin is dry.

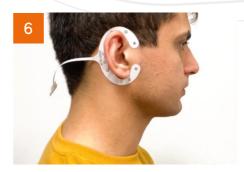

Carefully take the prepared grid with gel and place it on the prepared skin behind the ear.

*Tip from TMSi:* Start with placing one end of the grid, and work your way around to the other end.

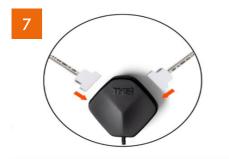

Once the grids are placed behind the ears, connect the cEEGrid to the connector box by sliding the grid connector into the adapter cable. Pay close attention to the orientation; make sure the labeling is pointing upwards, as in the photo above.

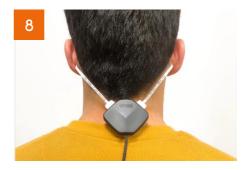

Connect the connecter box to a TMSi EEG amplifier, place your ground electrode, and begin measurements!

*Tip from TMSi:* To prevent the cable from pulling on the grid, fix the connector box to a headband, cap, or to the collar of the participant's shirt.

## **Need support?**

Our dedicated support team is always happy to help with any query you may have.

Call us on +31 541 534 603 or email support@tmsi.com

We've got your signal

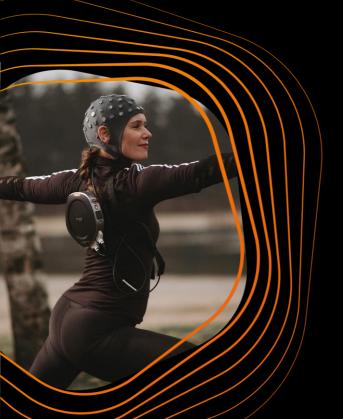

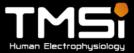